Page 19 of the Soils Report states that there is both Type B and Type C soils. So how is this pond going to be 100% Type B? Discuss in report text above.

Where did they these values come from?

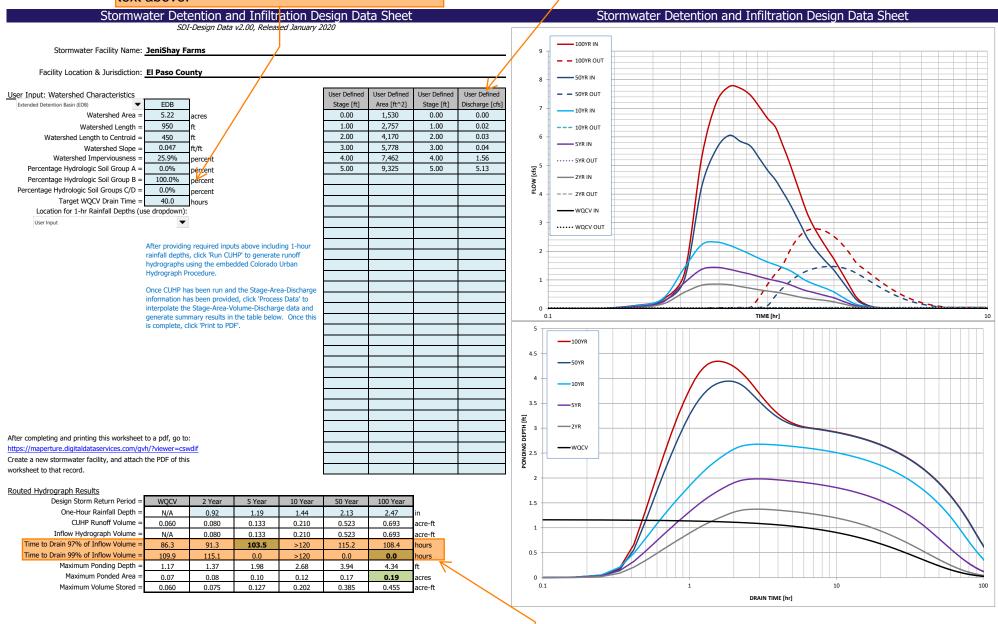

These values are quite different from the UD-Detention spreadsheet. Why? All inputs except flowrates (not on UD) are the same. Look into this please and revise as needed.